#### **Текст для прослушивания**

Издавна у славян существовал обычай: люди, преломившие хлеб, становятся друзьями на всю жизнь. Хлеб – посол мира и дружбы между народами, остаётся им и ныне. Изменяется жизнь, возникают новые ценности, а хлеб-батюшка, хлеб-кормилец остаётся самой большой ценностью. С хлебом принято провожать в дальнюю дорогу. С хлебом принято встречать солдат, вернувшихся с войны. Хлебом принято поминать тех, кто уже никогда не вернётся. И каждый по-своему помнит и ценит хлеб. Но есть для всех без исключения одно общее: хлеб – это жизнь.

Существует неразрывная связь между отношением к хлебу и нравственным состоянием общества. О всяком, кто честно зарабатывает себе на хлеб, в народе уважительно говорят, что он ест свой хлеб. И, наоборот, пренебрежительно отзываются о нахлебниках, живущих за чужой счёт.

Хлеб, доставшийся даром, не заработанный трудом, человека портит, потому что лишает его нравственной основы. Чем тяжелее труд по добыванию каждого хлебного колоса, каждого кусочка этого чудесного дара, тем уважительнее, благоговейнее относится человек к хлебу и тем чище душа его, тем совестливее и добрее сам человек. (По Н.В. Беседину)

 $(161 \text{ слово})$ 

#### Проверка и оценивание задания С1

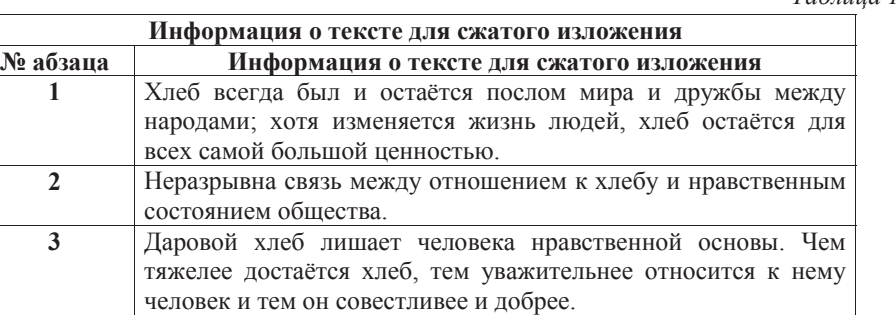

*Ɍɚɛɥɢɰɚ 1* 

по РУССКОМУ ЯЗЫКУ

**27** сентября **2012** года

**9** класс

Вариант **1** 

Район

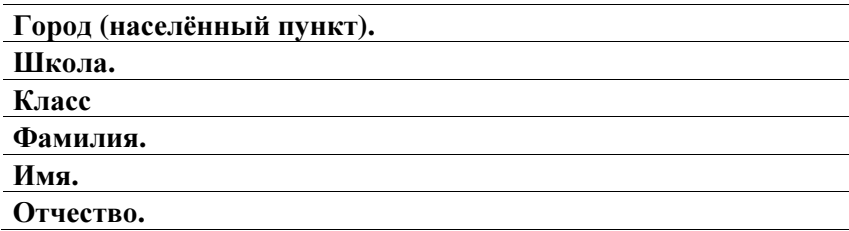

# Инструкция по выполнению работы

На выполнение экзаменационной работы по русскому языку даётся 3 часа 55 минут (235 минут). Работа состоит из 3 частей.

Часть 1 включает 1 задание (С1) <sup>и</sup> представляет собой небольшую письменную работу по прослушанному тексту (сжатое изложение). Исходный текст для сжатого изложения прослушивается 2 раза

Это задание выполняется на отдельном листе

Часть 2 выполняется на основе прочитанного текста. Она состоит из 7 заданий <sup>с</sup> выбором ответа (А1–А7) и 9 заданий <sup>с</sup> кратким ответом (В1–В9)

<sup>К</sup> каждому заданию <sup>с</sup> выбором ответа (А1–А7) даны 4 варианта ответа, из которых только один верный. При выполнении задания обведите номер выбранного ответа <sup>в</sup> экзаменационной работе кружком Если Вы обвели не тот номер, то зачеркните обведённый номер крестиком, <sup>а</sup> затем обведите номер правильного ответа Ответы <sup>к</sup> заданиям В1–В9 Вы должны сформулировать самостоятельно Записывайте ответы на эти задания <sup>в</sup> экзаменационной работе <sup>в</sup> отведённом для этого месте словами или цифрами. В случае записи неверного ответа зачеркните его <sup>и</sup> запишите рядом новый.

Часть 3 выполняется на основе того же текста, который Вы читали, работая над заданиями части 2.

Задание части 3 (С2) предполагает письменный развёрнутый аргументированный ответ. Это задание выполняется на отдельном листе.

На экзамене разрешено пользоваться орфографическим словарём.

При выполнении заданий Вы можете пользоваться черновиком. Обращаем Ваше внимание на то, что записи <sup>в</sup> черновике не будут учитываться при оценивании работы.

Советуем выполнять задания <sup>в</sup> том порядке, <sup>в</sup> котором они даны. Для экономии времени пропускайте задание, которое не удаётся выполнить сразу, <sup>и</sup> переходите <sup>к</sup> следующему. Если после выполнения всей работы у Вас останется время, Вы сможете вернуться <sup>к</sup> пропущенным заданиям.

Баллы, полученные Вами за все выполненные задания, суммируются. Постарайтесь выполнить как можно больше заданий <sup>и</sup> набрать как можно больше баллов.

Желаем успеха*!* 

Русский язык. 9 класс. Вариант 1 Видеоразбор на сайте www.statgrad.cde.ru 4

Часть **1** 

Прослушайте текст <sup>и</sup> выполните задание *C1* на отдельном подписанном листе*.*  Сначала напишите номер задания*,* <sup>а</sup> затем *–* текст сжатого изложения*.* 

Прослушайте текст и напишите сжатое изложение. **C1** 

Учтите, что Вы должны передать главное содержание как каждой микротемы, так <sup>и</sup> всего текста <sup>в</sup> целом.

Объём изложения – не менее 70 слов.

Пишите изложение аккуратно, разборчивым почерком.

#### Часть **2**

### Прочтите текст <sup>и</sup> выполните задания *A1–A7; B1–B9; C2.*

(1)Никогда ещё не было у Лопахина так тяжело <sup>и</sup> горько на сердце, как <sup>в</sup> эти дни, когда <sup>с</sup> ожесточёнными боями отступали наши войска <sup>к</sup> Дону, измученные постоянными обстрелами <sup>и</sup> бомбёжками.

(2.)Он возвращался из штаба, когда из окопа, который был отрыт по-настоящему и с очевидным знанием дела, на него взглянули усталые, но, как всегда, бесстрастные, холодные голубые глаза повара Лисиченко. (3.)Его полное лицо <sup>с</sup> налитыми, как антоновские яблоки, щеками выглядело необычно моложаво, даже весело. (4)Голубые глаза спокойно <sup>и</sup>, как показалось Лопахину, вызывающе щурились.

(5.)Подчёркнуто шаркающей походкой Лопахин приблизился <sup>к</sup> ячейке, присел на корточки <sup>и</sup>, глядя на повара сверху вниз, сказал шипящим и ничего доброго не предвещающим голосом:

– (6.)Здравствуйте, как ваше здоровье?

– (7.)Благодарю вас, топайте дальше...

– (8.) Я бы тебе ответил по всем правилам военной науки, но не для тебя берегу самые дорогие <sup>и</sup> редкостные слова, – выпрямляясь, сказал Лопахин. – (9.)Ты мне ответь на один-единственный вопрос: кто посадил тебя <sup>в</sup> эту ямку, <sup>и</sup> где кухня, <sup>и</sup> как мы сегодня будем обедать по твоей милости?

– (10.)Никто меня сюда не сажал… (11)Сам отрыл себе окопчик, сам и разместился тут, – спокойным <sup>и</sup> скучающим голосом ответил Лисиченко.

(12)Лопахин чуть не задохнулся от охватившего его негодования.

– (13.)Разместился? (14.)Ах, ты... (15.) А кухня?

– (16) А кухню <sup>я</sup> бросил. (17)Мне возле кухни быть сегодня стало грустно, потому <sup>я</sup> её <sup>и</sup> бросил.

– (18)Загрустил, бросил <sup>и</sup> по своей доброй воле пришёл сюда?

– (19.)Точно. (20.)Что тебя ещё интересует, герой?

– (21.)Ты что же, думаешь, что без тебя оборону не удержим?

– (22)Вот именно, попал <sup>в</sup> самую точку. (23)Не понадеялся <sup>я</sup> на тебя, Лопахин,

подумал, что дрогнешь <sup>в</sup> тяжёлую минуту, потому <sup>и</sup> пришёл.

(24)Говорить <sup>с</sup> поваром было бесполезно. (25)Он был неуязвим в своём добродушном спокойствии, <sup>а</sup> потому Лопахин, передохнув, тихо <sup>и</sup> неуверенно сказал:

– (26)Стукнул бы <sup>я</sup> тебя чем-нибудь тяжёлым так, чтобы из тебя всё пшено высыпалось, но не хочу силы расходовать. (27)Ты мне раньше скажи без всяких твоих штучек, что мы нынче есть будем?

– (28)Щи со свежей бараниной <sup>и</sup> <sup>с</sup> молодой капустой.

(29)Лопахин проигрывал игру: над ним явно издевались, <sup>а</sup> он не находил таких увесистых слов, чтобы достойно ответить.

(30)Снова присел он на корточки возле окопа, призвал на помощь всё своё самообладание, проникновенно заговорил:

– (31)Иди, милый, отсюда поскорее <sup>и</sup>, пока всё тихо, <sup>с</sup> малым дымом вари кашу. (32)Кто мы без горяче<sup>й</sup> пищи? (33)Мы жалкие люди, даю честное слово! (34) У меня, например, без еды <sup>и</sup> прицел становится не тот, <sup>и</sup> какая-то слабость <sup>в</sup> ногах, <sup>и</sup> <sup>в</sup> руках дрожь появляется... (35)Иди, Лисиченко, <sup>и</sup> будь спокоен, управимся тут <sup>и</sup> без тебя…

(36)Лопахин ждал ответа, <sup>а</sup> Лисиченко медленно достал из кармана розовый, расшитый немыслимыми цветами кисет <sup>и</sup>, начинив цигарку табаком, задумался. (37)Потом не спеша сказал:

– (38)Напрасно ты меня уговариваешь, герой. (39)Видишь, какое дело: возле моста бомбой овец несколько штук побило, ну <sup>а</sup> <sup>я</sup> одного барашка прирезал, капусты на огороде добыл, поручил двум легкораненым за щами присматривать <sup>и</sup> ушёл… (40)Вот повоюю немножко, поддержу вас, <sup>а</sup> придёт время обедать – уползу <sup>в</sup> лес, <sup>и</sup> горячая пища по возможности будет доставлена. (41)Ты доволен мною, герой?

(42)Растроганный Лопахин хотел было обнять повара, но тот, улыбаясь, присел на дно окопа, сказал:

– (43)Ты вместо этих телячьих нежностей одну гранатку мне дай, может, сгодится на дело.

 – (44)Драгоценный ты мой человек! – растроганно сказал Лопахин, отцепляя <sup>с</sup> ремня ручную гранату <sup>и</sup> <sup>с</sup> почтительным поклоном вручая её повару. – (45)Воюй, пожалуйста, теперь сколько влезет!

### (По М.А. Шолохову)\*

*\**Михаил Александрович Шолохов *(1905–1984) –* русский советский писатель*,*  фронтовик*,* лауреат Нобелевской премии по литературе*.* Фрагмент взят из романа *«*Они сражались за Родину*» –* книги о подвиге советских людей в годы Великой Отечественной войны*.* Один из главных героев книги *–* Пётр Лопахин *–* смелый*,*  находчивый*,* никогда не унывающий русский солдат*.* 

Задания *A1–A7* выполните на основе анализа содержания прочитанного текста*.* К каждому заданию *A1–A7* даны *4* варианта ответа*,* из которых только один правильный*.* Номера выбранных ответов на задания *A1–A7* обведите кружком*.* 

В каком варианте ответа содержится информация, необходимая для обоснования ответа на вопрос: «Почему Лопахин вручил гранату повару **A1** 

Лисиченко <sup>с</sup> почтительным поклоном?»

**1)** Повар Лисиченко вызывал уважение у всех без исключения бойцов*.* 

- **2)** Лопахин был доволен тем*,* что повар наконец*-*то собрался уходить*.*
- **3)** Вкусный обед*,* который приготовил повар*,* вызвал у Лопахина чувство особой благодарности*.*
- **4)** Лопахин был тронут искренним желанием повара всеми силами помочь своим однополчанам <sup>в</sup> трудную минуту*.*

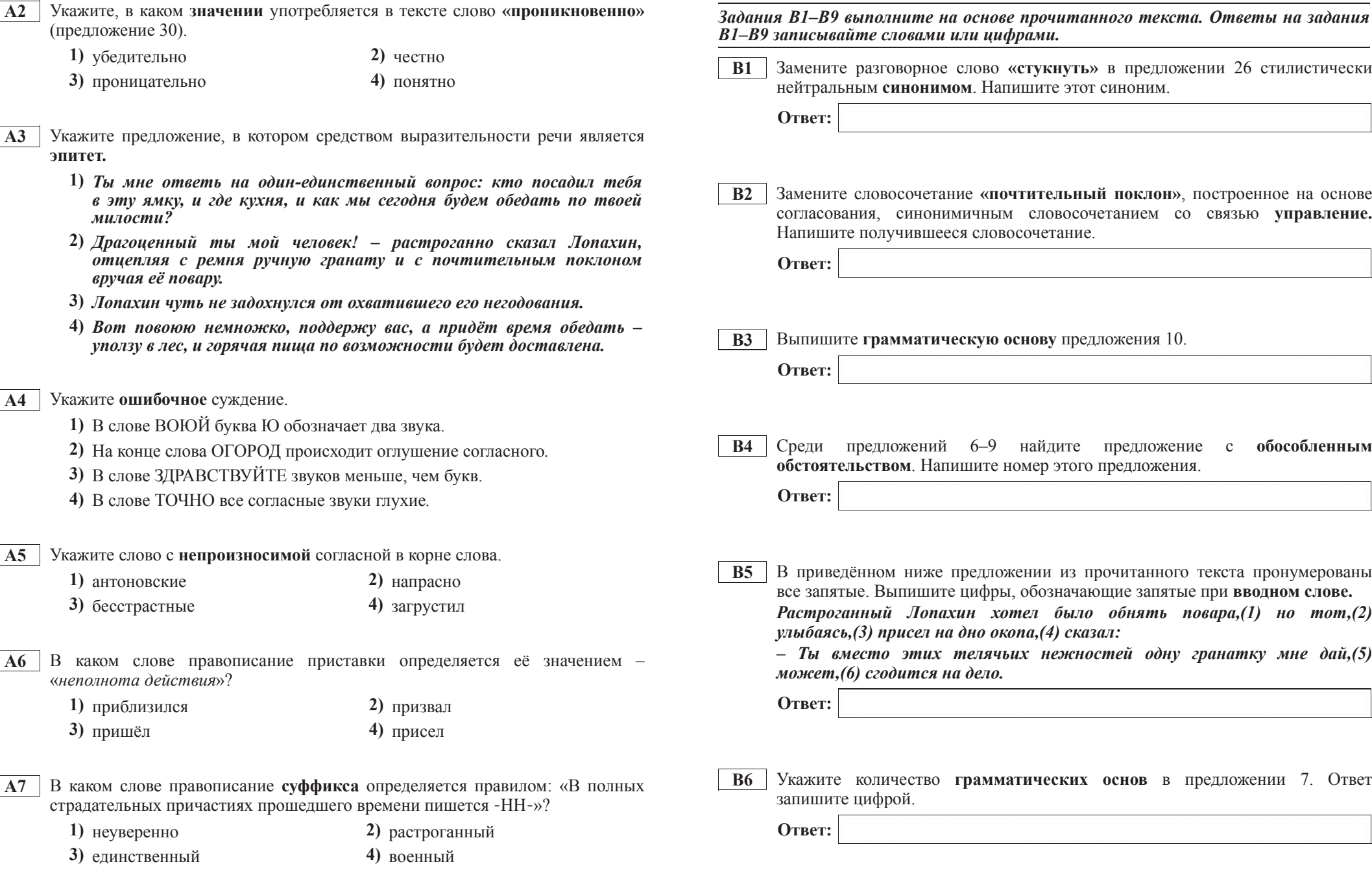

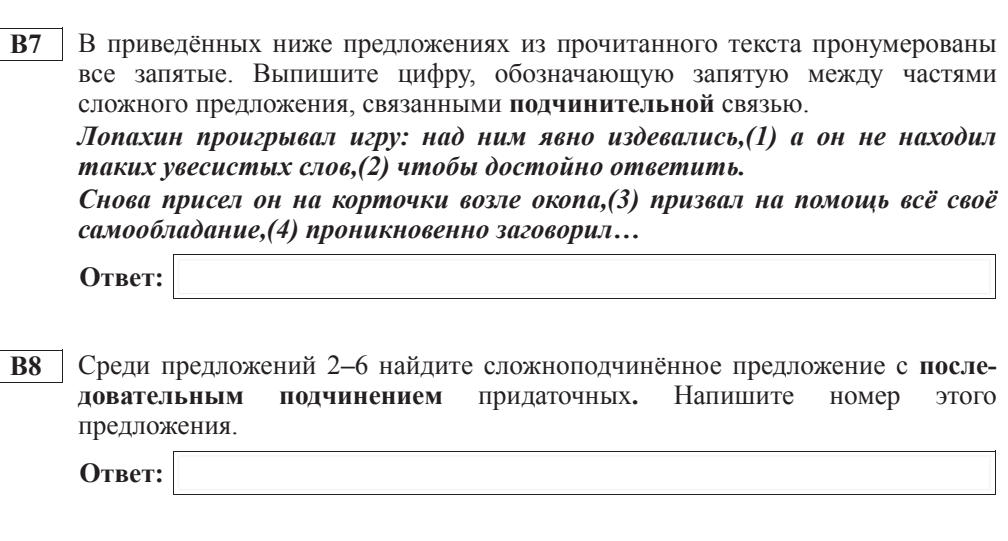

**В9** Cреди предложений 24–29 найдите сложное предложение с бессоюзной и **СОЮЗНОЙ СОЧИНИТЕЛЬНОЙ И ПОДЧИНИТЕЛЬНОЙ СВЯЗЬЮ** МЕЖДУ ЧАСТЯМИ. Напишите номер этого предложения.

**Ответ:** 

### **Часть 3**

 $\hat{H}$ спользуя прочитанный текст из части 2, выполните на отдельном листе  $3a$ дание *С*2.

**С2** Напишите сочинение-рассуждение, раскрывая смысл высказывания Константина Георгиевича Паустовского: «Многие русские слова сами по **себе излучают поэзию...»** 

Аргументируя свой ответ, приведите 2 (два) примера из прочитанного текста. Приводя примеры, указывайте номера нужных предложений или применяйте цитирование.

Вы можете писать работу в научном или публицистическом стиле, раскрывая тему на лингвистическом материале. Начать сочинение Вы можете словами К.Г. Паустовского.

Объём сочинения должен составлять не менее 70 слов. Сочинение пишите аккуратно, разборчивым почерком.

по РУССКОМУ ЯЗЫКУ

**27** сентября **2012** года

**9** класс

Вариант **2** 

Район

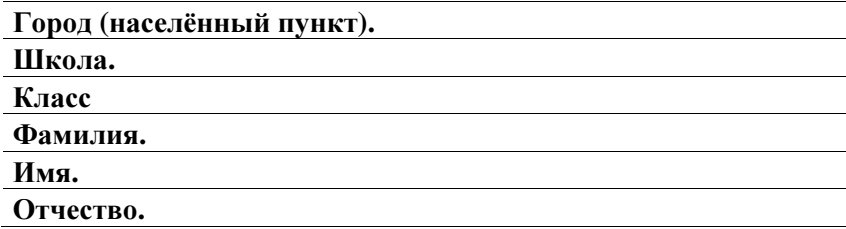

# Инструкция по выполнению работы

На выполнение экзаменационной работы по русскому языку даётся 3 часа 55 минут (235 минут). Работа состоит из 3 частей.

Часть 1 включает 1 задание (С1) <sup>и</sup> представляет собой небольшую письменную работу по прослушанному тексту (сжатое изложение). Исходный текст для сжатого изложения прослушивается 2 раза

Это задание выполняется на отдельном листе

Часть 2 выполняется на основе прочитанного текста. Она состоит из 7 заданий <sup>с</sup> выбором ответа (А1–А7) и 9 заданий <sup>с</sup> кратким ответом (В1–В9)

<sup>К</sup> каждому заданию <sup>с</sup> выбором ответа (А1–А7) даны 4 варианта ответа, из которых только один верный. При выполнении задания обведите номер выбранного ответа <sup>в</sup> экзаменационной работе кружком Если Вы обвели не тот номер, то зачеркните обведённый номер крестиком, <sup>а</sup> затем обведите номер правильного ответа Ответы <sup>к</sup> заданиям В1–В9 Вы должны сформулировать самостоятельно Записывайте ответы на эти задания <sup>в</sup> экзаменационной работе <sup>в</sup> отведённом для этого месте словами или цифрами. В случае записи неверного ответа зачеркните его <sup>и</sup> запишите рядом новый.

Часть 3 выполняется на основе того же текста, который Вы читали, работая над заданиями части 2.

Задание части 3 (С2) предполагает письменный развёрнутый аргументированный ответ. Это задание выполняется на отдельном листе.

На экзамене разрешено пользоваться орфографическим словарём.

При выполнении заданий Вы можете пользоваться черновиком. Обращаем Ваше внимание на то, что записи <sup>в</sup> черновике не будут учитываться при оценивании работы.

Советуем выполнять задания <sup>в</sup> том порядке, <sup>в</sup> котором они даны. Для экономии времени пропускайте задание, которое не удаётся выполнить сразу, <sup>и</sup> переходите <sup>к</sup> следующему. Если после выполнения всей работы у Вас останется время, Вы сможете вернуться <sup>к</sup> пропущенным заданиям.

Баллы, полученные Вами за все выполненные задания, суммируются. Постарайтесь выполнить как можно больше заданий <sup>и</sup> набрать как можно больше баллов.

Желаем успеха*!* 

## *ɉɪɨɫɥɭɲɚɣɬɟ ɬɟɤɫɬ <sup>ɢ</sup> ɜɵɩɨɥɧɢɬɟ ɡɚɞɚɧɢɟ C1 ɧɚ ɨɬɞɟɥɶɧɨɦ ɩɨɞɩɢɫɚɧɧɨɦ ɥɢɫɬɟ.*  $C$ начала напишите номер задания, а затем – текст сжатого изложения.

**С1** Прослушайте текст и напишите сжатое изложение.

Учтите, что Вы должны передать главное содержание как каждой микротемы, так и всего текста в нелом.

Объём изложения – не менее 70 слов.

Пишите изложение аккуратно, разборчивым почерком.

### *<u>U*<sup>2</sup></u>

# *ɉɪɨɱɬɢɬɟ ɬɟɤɫɬ <sup>ɢ</sup> ɜɵɩɨɥɧɢɬɟ ɡɚɞɚɧɢɹ A1–A7; B1–B9; C2.*

(1) После тяжёлых боёв наступило затишье, и Лопахин с Николаем отправились купаться. (2)Двое знакомых бойцов вышли из-за плотины, один из них нёс в руке мокрый узелок, а другой шёл следом, на ходу застёгивая ворот гимнастёрки. (3)Они поравнялись с Лопахиным, и тот, хищно вытянув шею, спросил:

 $- (4)$ Что у вас в узле, орлы?

– (5) Раки, – ответил неохотно высокий.

 $- (6)C$ колько наловили?

 $-(7)$ Около сотни, но они некрупные.

–  $(8)$ Всё равно для двоих это много, – решительно сказал Лопахин. – (9) Принимайте в компанию и меня. (10) Берусь лостать велро и соли, варить булем вместе, илёт?

(11) Лопахин уверенно, будто у себя дома, распахнул покосившуюся калитку, вошёл во двор, непролазно заросший бурьяном и крапивой. (12) Полуразрушенные дворовые постройки, прогнившие ступеньки крыльца – всё говорило о том, что в доме нет мужских рук, потому что хозяин, видимо, был на фронте.

(13)Около сарая небольшая, сердитая на вид старуха в поношенной синей юбке складывала дрова. (14)Заслышав скрип калитки, она с трудом распрямила спину и, приложив к глазам сморщенную, коричневую ладонь, молча смотрела на незнакомого бойца. (15)Лопахин подошёл, почтительно поздоровался, спросил:

– (16)А что, мамаша, не добудем ли мы у вас ведро и немного соли? (17) Раков наловили, хотим сварить.

(18) Старуха нахмурилась и грубым, почти мужским голосом сказала:

– (19)Соли вам? (20)Мне вам даже хворостины вот этой жалко дать, не то что соли!

(21) Лопахин ошалело поморгал глазами, спросил:

 $-(22)$ За что же такая немилость к нам?

–  $(23)$ А ты не знаешь, за что? – сурово спросила старуха. –  $(24)$ Воевать кто за вас будет? (25) Когда это бывало, чтобы противник до наших мест доходил? (26) Соли вам захотелось? (27) Не дам! (28) Ступай отсюда!

(29)Багровый от стыда, смущения и злости, Лопахин выслушал гневные слова старухи, растерянно сказал:

 $-(30)$ Ну, и люта же ты, мамаша!

 $-$  (31)А не стоишь ты того, чтобы к тебе доброй быть. (32)Уж не за то ли мне тебя жаловать, что ты исхитрился раков наловить? (33) Медаль-то на тебя навесили небось не за раков?

 $-(34)$ Ты мою медаль не трогай, мамаша, она тебя не касается.

(35) Старуха выпрямилась, и глубоко запавшие чёрные глаза её вспыхнули молодо и зло.

– (36) Меня, соколик ты мой, всё касается. (37) Я до старости на работе спину гнула не за тем, чтобы вы сейчас бежали, как оглашенные, и оставляли бы всё на разор да на поруху.

(38) Лопахин закряхтел и сморщился, как от зубной боли.

 $-$  (39) $\Im$ то всё мне без тебя известно, мамаша! (40)Наверное, в армии у тебя никого нет, а то бы ты иначе рассуждала.

 $-$  (41) $\Im$ то у меня-то нет? (42)У меня три сына и зять на фронте, а четвёртого, младшего сынка, убили в Севастополе-городе, понял? (43)Сторонний ты, чужой человек, потому я с тобой по-мирному и разговариваю, а заявись сейчас сыны, сказала бя им своё материнское слово:  $(44)$ «Взялись воевать – так воюйте, окаянные, как следует, не таскайте за собой противника через всю державу, не срамите перед людьми свою старуху мать!»

(45) Лопахин вытер платочком пот со лба, сказал:

– (46) $H_V$ , что ж... извините, мамаша, дело наше спешное, пойду в другом дворе добуду ведро.

–  $(47)$ Эй, служивый, погоди-ка!

(48)Лопахин оглянулся. (49)Старуха шла следом за ним. (50)Молча прошла она к дому, медленно поднялась по скрипучим ступенькам и вынесла ведро и соль в деревянной вышербленной миске.

 $-(51)$ Посуду принеси, – всё так же строго сказала она.

(52)Всегда находчивый и развязный, Лопахин невнятно пробормотал:

 $-(53)$ Что ж, мы люди не гордые. (54)Можно взять... (55)Спасибо, мамаша! – (56)И почему-то влруг низко поклонился.

(57)А небольшая старушка, усталая, согнутая трудом и годами, прошла мимо с такой суровой величавостью, что Лопахину показалось, будто она и ростом чуть ли не вдвое выше его и что глянула она на него как бы сверху вниз.

## (По М.А. Шолохову)\*

**<sup>\*</sup>***Muxaun Александрович Шолохов (1905–1984)* – русский советский писатель,  $\phi$ ронтовик, лауреат Нобелевской премии по литературе. Фрагмент взят из романа *«Ɉɧɢ ɫɪɚɠɚɥɢɫɶ ɡɚ Ɋɨɞɢɧɭ»* – *ɤɧɢɝɢ <sup>ɨ</sup> ɩɨɞɜɢɝɟ ɫɨɜɟɬɫɤɢɯ ɥɸɞɟɣ <sup>ɜ</sup> ɝɨɞɵ ȼɟɥɢɤɨɣ Ɉɬɟɱɟɫɬɜɟɧɧɨɣ ɜɨɣɧɵ. Ɉɞɢɧ ɢɡ ɝɥɚɜɧɵɯ ɝɟɪɨɟɜ ɤɧɢɝɢ* – *ɉɺɬɪ Ʌɨɩɚɯɢɧ* – *ɫɦɟɥɵɣ,*  $Haxo\partial u$ ивый, никогда не унывающий русский солдат.

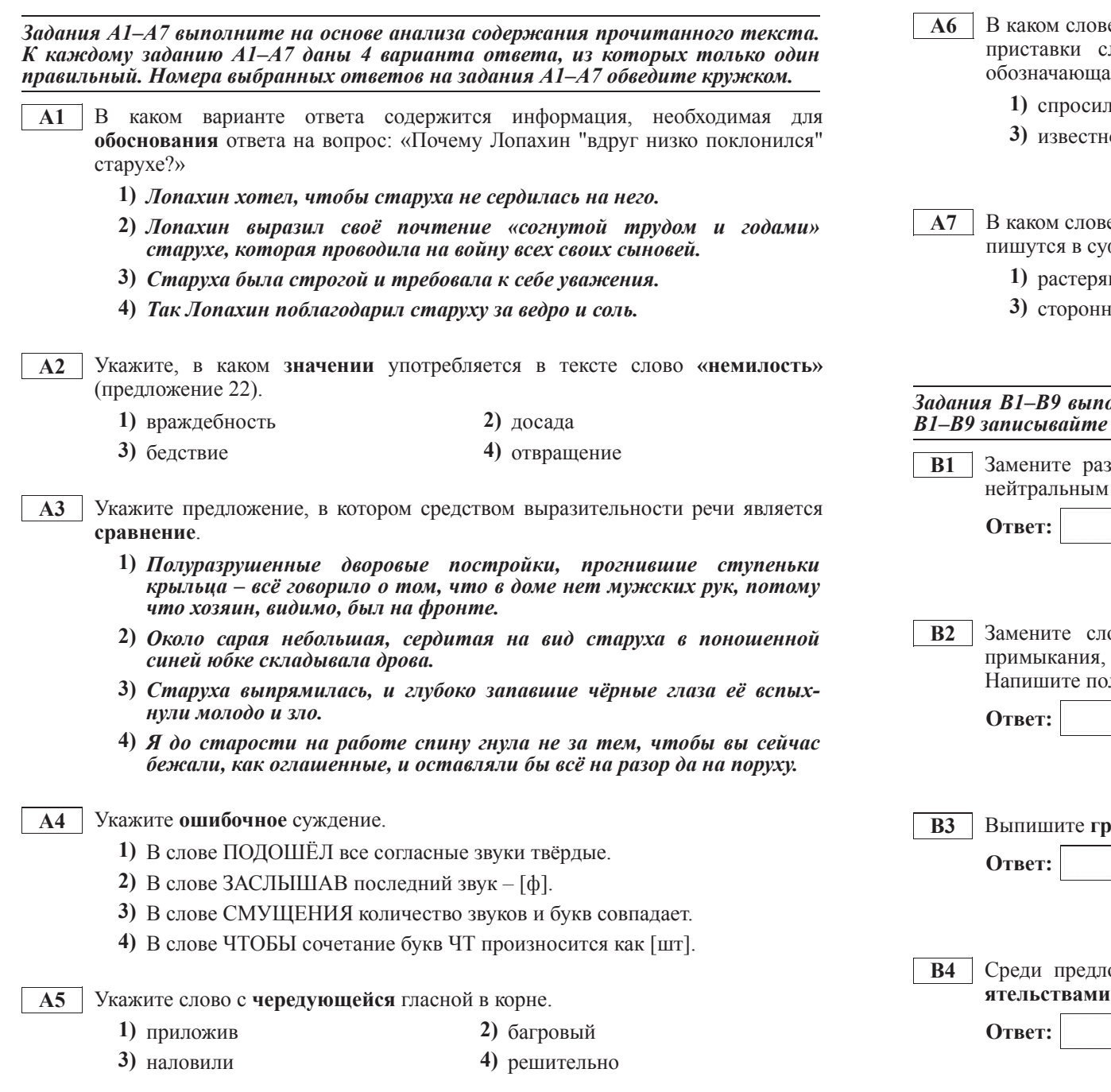

е правописание **приставки** определяется правилом: «Если после ледует глухой согласный, то на конце её пишется буква, ая глухой согласный звук»?

**12)** распрямила **3 4)** служивый

е правописание суффикса определяется правилом: «Две буквы Н  $\phi$ ффиксах причастий прошедшего времени»?

нно **2)** деревянной

**ий 4)** поношенной

 $o$ лните на основе прочитанного текста. Ответы на задания *в словами или иифрами.* 

**в Визорное слово «срамить» в предложении 44 стилистически** синонимом. Напишите этот синоним.

овосочетание «ответить неохотно», построенное на основе синонимичным словосочетанием со связью управление. лучившееся словосочетание.

 **Bамматическую основу** предложения 33.

южений 13–17 найдите предложение с обособленными обсто**и. Напишите номер этого предложения.** 

© МИОО 2012 г. Публикация в Интернете или печатных изданиях без письменного согласия МИОО запрещена

 $\hat{H}$ спользуя прочитанный текст из части 2, выполните на отдельном листе  $3a$ дание *С*2.

 $-$  *Меня*,(2) соколик ты мой,(3) всё касается. Я до старости на работе  $c$ пину гнула не за тем,(4) чтобы вы сейчас бежали,(5) как оглашенные,(6) и  $\boldsymbol{\theta}$  *оставляли бы всё на разор да на поруху.* 

**B5** В приведённых ниже предложениях из прочитанного текста пронумерованы все запятые. Выпишите цифры, обозначающие запятые при обращении.  $C$ таруха выпрямилась.(1) и глубоко запавшие чёрные глаза её вспыхнули

 $J$ *Юпахин закряхтел и сморщился*,(7) как от зубной боли.

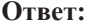

 $M$ *0Л0д0 и 3Л0.* 

**В6** Укажите количество грамматических основ в предложении 25. Ответ запишите нифрой.

**Ответ:** 

**В7** В приведённых ниже предложениях из прочитанного текста пронумерованы все запятые. Выпишите цифры, обозначающие запятые между частями сложного предложения, связанными подчинительной связью.

 $\bm{5}$ агровый от стыда,(1) смущения и злости,(2) Лопахин выслушал гневные  $c\pi\theta\theta a$  *cmapyxu*,(3) растерянно сказал:

– *Hy*,(4) и люта же ты,(5) мамаша!

 $-A$  не стоишь ты того,(6) чтобы к тебе доброй быть. Уж не за то ли  $MHe$  *mебя жаловать,(7) что ты исхитрился раков наловить?* 

**Ответ:** 

**В8** Среди предложений 8–12 найдите сложноподчинённое предложение с последовательным подчинением придаточных. Напишите номер этого предложения.

**Ответ:** 

В9 | Среди предложений 1–4 найдите сложное предложение с **бессоюзной и** союзной сочинительной связью между частями. Напишите номер этого предложения.

**Ответ:** 

 **C2**  Напишите сочинение-рассуждение, раскрывая смысл высказывания Константина Георгиевича Паустовского: «Нет ничего такого в жизни и **в** нашем сознании, чего нельзя было бы передать русским словом». Аргументируя свой ответ, приведите 2 (два) примера из прочитанного текста. Приводя примеры, указывайте номера нужных предложений или применяйте цитирование.

Вы можете писать работу в научном или публицистическом стиле, раскрывая тему на лингвистическом материале. Начать сочинение Вы можете словами К.Г. Паустовского.

Объём сочинения лолжен составлять не менее 70 слов. Сочинение пишите аккуратно, разборчивым почерком.

по РУССКОМУ ЯЗЫКУ

**27** сентября **2012** года

**9** класс

Вариант **3** 

Район

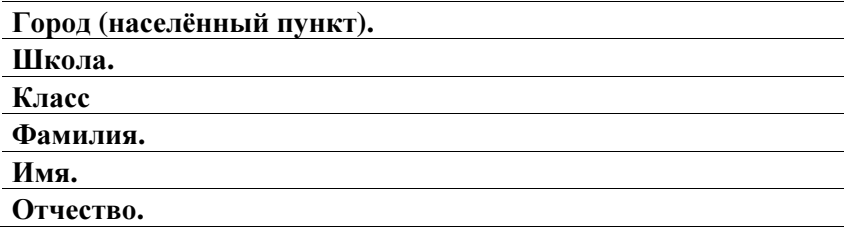

# Инструкция по выполнению работы

На выполнение экзаменационной работы по русскому языку даётся 3 часа 55 минут (235 минут). Работа состоит из 3 частей.

Часть 1 включает 1 задание (С1) <sup>и</sup> представляет собой небольшую письменную работу по прослушанному тексту (сжатое изложение). Исходный текст для сжатого изложения прослушивается 2 раза

Это задание выполняется на отдельном листе

Часть 2 выполняется на основе прочитанного текста. Она состоит из 7 заданий <sup>с</sup> выбором ответа (А1–А7) и 9 заданий <sup>с</sup> кратким ответом (В1–В9)

<sup>К</sup> каждому заданию <sup>с</sup> выбором ответа (А1–А7) даны 4 варианта ответа, из которых только один верный. При выполнении задания обведите номер выбранного ответа <sup>в</sup> экзаменационной работе кружком Если Вы обвели не тот номер, то зачеркните обведённый номер крестиком, <sup>а</sup> затем обведите номер правильного ответа Ответы <sup>к</sup> заданиям В1–В9 Вы должны сформулировать самостоятельно Записывайте ответы на эти задания <sup>в</sup> экзаменационной работе <sup>в</sup> отведённом для этого месте словами или цифрами. В случае записи неверного ответа зачеркните его <sup>и</sup> запишите рядом новый.

Часть 3 выполняется на основе того же текста, который Вы читали, работая над заданиями части 2.

Задание части 3 (С2) предполагает письменный развёрнутый аргументированный ответ. Это задание выполняется на отдельном листе.

На экзамене разрешено пользоваться орфографическим словарём.

При выполнении заданий Вы можете пользоваться черновиком. Обращаем Ваше внимание на то, что записи <sup>в</sup> черновике не будут учитываться при оценивании работы.

Советуем выполнять задания <sup>в</sup> том порядке, <sup>в</sup> котором они даны. Для экономии времени пропускайте задание, которое не удаётся выполнить сразу, <sup>и</sup> переходите <sup>к</sup> следующему. Если после выполнения всей работы у Вас останется время, Вы сможете вернуться <sup>к</sup> пропущенным заданиям.

Баллы, полученные Вами за все выполненные задания, суммируются. Постарайтесь выполнить как можно больше заданий <sup>и</sup> набрать как можно больше баллов.

Желаем успеха*!* 

### $\Pi$ рослушайте текст и выполните задание C1 на отдельном подписанном листе.  $C$ начала напишите номер задания, а затем – текст сжатого изложения.

С1 | Прослушайте текст и напишите сжатое изложение.

Учтите, что Вы должны передать главное содержание как каждой микротемы, так и всего текста в целом.

Объём изложения – не менее 70 слов.

Пишите изложение аккуратно, разборчивым почерком.

### *<u>U*<sup>2</sup></u>

### *ɉɪɨɱɬɢɬɟ ɬɟɤɫɬ <sup>ɢ</sup> ɜɵɩɨɥɧɢɬɟ ɡɚɞɚɧɢɹ A1–A7; B1–B9; C2.*

(1)Никогда ещё не было у Лопахина так тяжело и горько на сердце, как в эти дни, когда с ожесточёнными боями отступали наши войска к Дону, измученные постоянными обстрелами и бомбёжками.

(2) Он возвращался из штаба, и вдруг из окопа, который был отрыт по-настоящему и с очевидным знанием дела, на него взглянули усталые, но, как всегда, бесстрастные, холодные голубые глаза повара Лисиченко. (3) Его полное лицо с налитыми, как антоновские яблоки, шеками выглялело необычно моложаво, лаже весело, (4) Голубые глаза спокойно и, как показалось Лопахину, вызывающе щурились.

(5)Подчёркнуто шаркающей походкой Лопахин приблизился к ячейке, присел на корточки и, глядя на повара сверху вниз, сказал шипящим и ничего доброго не предвещающим голосом:

 $- (6)$ Здравствуйте, как ваше здоровье?

– (7) Благодарю вас, топайте дальше...

– (8)Я бы тебе ответил по всем правилам военной науки, но не для тебя берегу самые дорогие и редкостные слова, – выпрямляясь, сказал Лопахин. – (9)Ты мне на один-единственный вопрос ответь, кто посадил тебя в эту ямку, и где кухня, и как мы сегодня будем обедать по твоей милости?

 $- (10)$ Никто меня сюда не сажал; я сам отрыл себе окопчик, сам и разместился тут, – спокойным и скучающим голосом ответил Лисиченко.

(11) Лопахин чуть не задохнулся от охватившего его негодования.

– (12) Разместился? (13) Ах, ты... (14) Акухня?

– (15)А кухню я бросил. (16)Мне возле кухни быть сегодня стало грустно, потому я её и бросил.

 $-(17)$ Загрустил, бросил и по своей доброй воле пришел сюда?

 $-(18)$ Точно. (19)Что тебя ещё интересует, герой?

 $-(20)$ Ты что же, думаешь, что без тебя оборону не удержим?

– (21)Вот именно, попал в самую точку, не понадеялся я на тебя, Лопахин, подумал, что дрогнешь в тяжёлую минуту, потому и пришёл.

 $(22)$ Говорить с поваром было бесполезно.  $(23)$ Он был неуязвим в своем добродушном спокойствии, а потому Лопахин, передохнув, тихо и неуверенно сказал:

– (24)Стукнул бы я тебя чем-нибудь тяжёлым так, чтобы из тебя всё пшено высыпалось, но не хочу силы расходовать. (25) Ты мне раньше скажи без всяких твоих штучек, что мы нынче есть будем?

– (26)Щи со свежей бараниной и с молодой капустой.

(27) Лопахин проигрывал игру: над ним явно издевались, а он не находил таких увесистых слов. чтобы достойно ответить.

(28)Снова присел он на корточки возле окопа, призвал на помощь всё свое самооблалание. проникновенно заговорил:

– (29)Иди, милый, отсюда поскорее и, пока всё тихо, с малым дымом вари кашу. (30)Кто мы без горячей пищи? (31)Мы жалкие люди, даю честное слово! (32)У меня, например, без еды и прицел становится не тот, и какая-то слабость в ногах, и в руках лрожь появляется... (33)Иди, Лисиченко, и будь спокоен, управимся тут и без тебя...

(34) Лопахин жлал ответа, а Лисиченко мелленно лостал из кармана розовый кисет. расшитый немыслимыми шветами, и, начинив шигарку табаком, залумался, (35)Потом не спеша сказал:

 $-$  (36)Напрасно ты меня уговариваешь, герой. (37)Видишь, какое дело: возле моста бомбой овец несколько штук побило, ну а я одного барашка прирезал, капусты на огороде добыл, поручил двум легкораненым за щами присматривать и ушёл... (38)Вот повоюю немножко, поддержу вас, а придёт время обедать – уползу в лес, и горячая пища по возможности будет доставлена. (39) Ты доволен мною, герой?

(40) Растроганный Лопахин хотел было обнять повара, но тот, улыбаясь, присел на дно окопа, сказал:

– (41) Ты вместо этих телячьих нежностей одну гранатку мне дай, может, сгодится на дело.

 $-(42)$ Прагоценный ты мой человек! – растроганно сказал Лопахин, отцепляя с ремня ручную гранату и с почтительным поклоном вручая её повару. – (43)Воюй, пожалуйста, теперь сколько влезет!

(По М.А. Шолохову)\*

*\*Ɇɢɯɚɢɥ Ⱥɥɟɤɫɚɧɞɪɨɜɢɱ ɒɨɥɨɯɨɜ (1905–1984)*  – *ɪɭɫɫɤɢɣ ɫɨɜɟɬɫɤɢɣ ɩɢɫɚɬɟɥɶ,*  $\phi$ ронтовик, лауреат Ĥобелевской премии по литературе. Фрагмент взят из романа *«Ɉɧɢ ɫɪɚɠɚɥɢɫɶ ɡɚ Ɋɨɞɢɧɭ »* – *ɤɧɢɝɢ <sup>ɨ</sup> ɩɨɞɜɢɝɟ ɫɨɜɟɬɫɤɢɯ ɥɸɞɟɣ <sup>ɜ</sup> ɝɨɞɵ ȼɟɥɢɤɨɣ*  $O$ течественной войны. Один из главных героев книги – Пётр Лопахин – смелый,  $haxo\partial u$ ивый, никогда не унывающий русский солдат.

 $3a\delta$ ания  $AI-A7$  выполните на основе анализа содержания прочитанного текста. K каждому заданию A1–A7 даны 4 варианта ответа, из которых только один  $nba\epsilon\mu\tau$ ый. Номера выбранных ответов на задания A1–A7 обведите кружком.

 **A1**  В каком варианте ответа содержится информация, необходимая для **обоснования** ответа на вопрос: «Почему повар Лисиченко решил быть не при кухне, а в окопе?»

**1)** *Находиться при кухне повару Лисиченко было скучно.* 

**2)** *Ʌɢɫɢɱɟɧɤɨ ɯɨɬɟɥ ɩɨɡɥɢɬɶ Ʌɨɩɚɯɢɧɚ.*

 $3)$   $\overline{I}$ loвар уже приготовил обед и решил заняться чем-нибудь другим.

**4)** Повар Лисиченко хотел поддержать бойцов «в тяжёлую минуту».

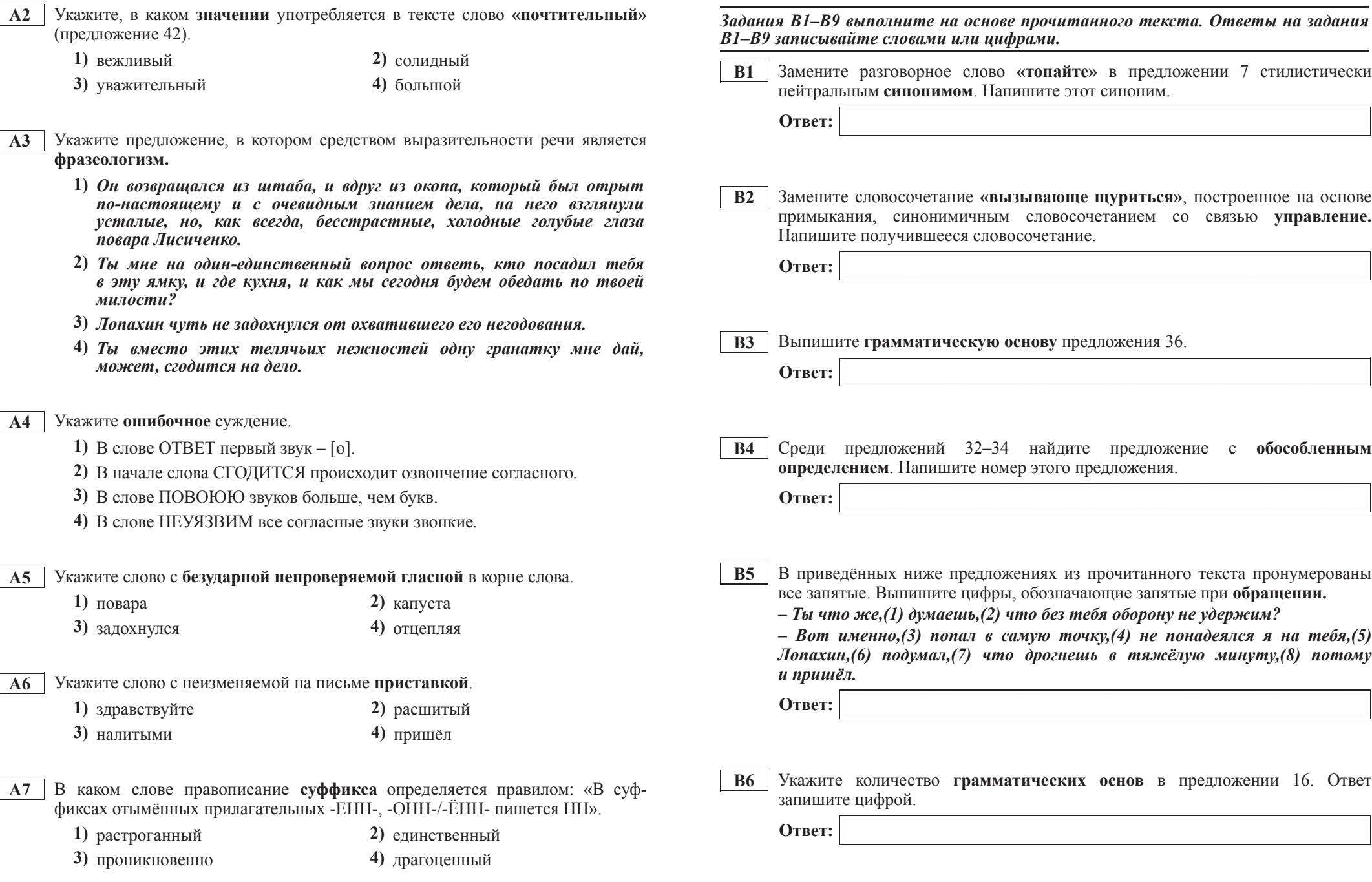

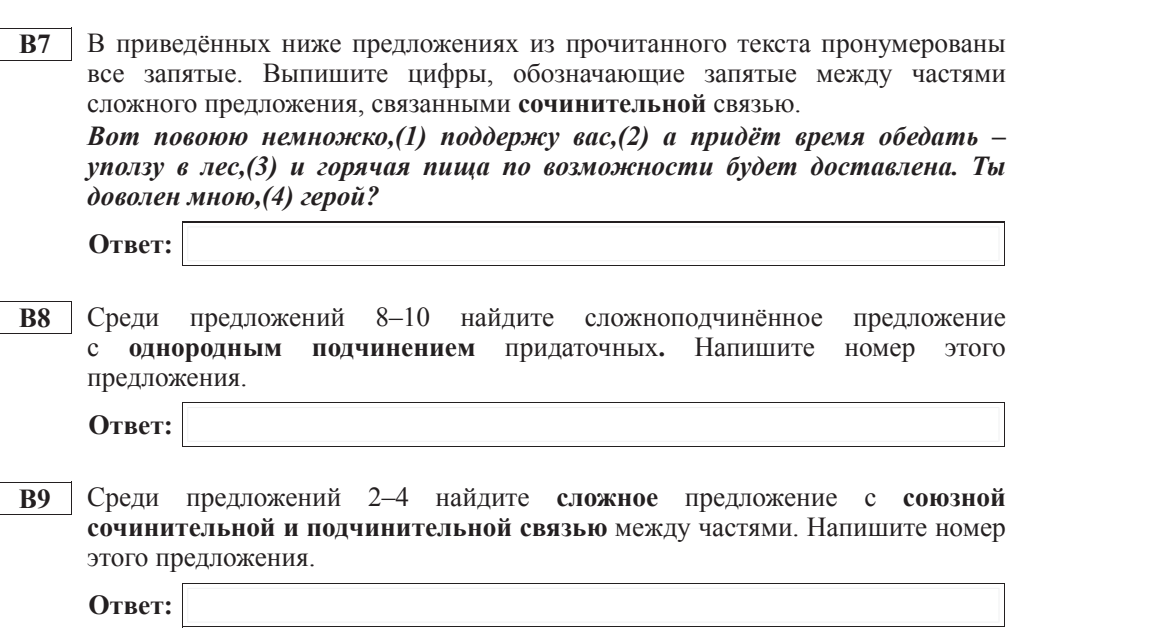

 $\hat{H}$ спользуя прочитанный текст из части 2, выполните на отдельном листе  $3a$ дание <sup>*С*2.</sup>

**С2** Напишите сочинение-рассуждение, раскрывая смысл высказывания Константина Георгиевича Паустовского: «Многие русские слова сами по  $\textbf{ce6e}$  излучают поэзию...»

Аргументируя свой ответ, приведите 2 (два) примера из прочитанного текста. Приводя примеры, указывайте номера нужных предложений или применяйте цитирование.

Вы можете писать работу в научном или публицистическом стиле, раскрывая тему на лингвистическом материале. Начать сочинение Вы можете словами К.Г. Паустовского.

Объём сочинения должен составлять не менее 70 слов. Сочинение пишите аккуратно, разборчивым почерком.

# по РУССКОМУ ЯЗЫКУ

**27** сентября **2012** года

**9** класс

Вариант **4** 

Район

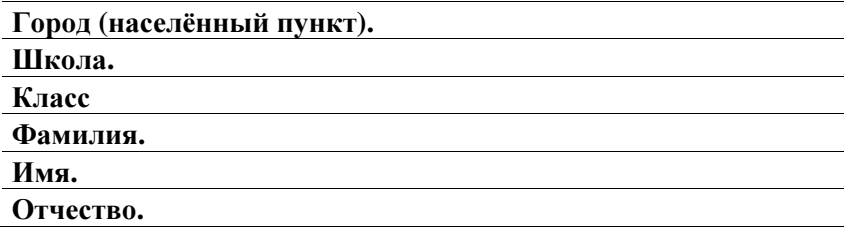

# Инструкция по выполнению работы

На выполнение экзаменационной работы по русскому языку даётся 3 часа 55 минут (235 минут). Работа состоит из 3 частей.

Часть 1 включает 1 задание (С1) <sup>и</sup> представляет собой небольшую письменную работу по прослушанному тексту (сжатое изложение). Исходный текст для сжатого изложения прослушивается 2 раза

Это задание выполняется на отдельном листе

Часть 2 выполняется на основе прочитанного текста. Она состоит из 7 заданий <sup>с</sup> выбором ответа (А1–А7) и 9 заданий <sup>с</sup> кратким ответом (В1–В9)

<sup>К</sup> каждому заданию <sup>с</sup> выбором ответа (А1–А7) даны 4 варианта ответа, из которых только один верный. При выполнении задания обведите номер выбранного ответа <sup>в</sup> экзаменационной работе кружком Если Вы обвели не тот номер, то зачеркните обведённый номер крестиком, <sup>а</sup> затем обведите номер правильного ответа Ответы <sup>к</sup> заданиям В1–В9 Вы должны сформулировать самостоятельно Записывайте ответы на эти задания <sup>в</sup> экзаменационной работе <sup>в</sup> отведённом для этого месте словами или цифрами. В случае записи неверного ответа зачеркните его <sup>и</sup> запишите рядом новый.

Часть 3 выполняется на основе того же текста, который Вы читали, работая над заданиями части 2.

Задание части 3 (С2) предполагает письменный развёрнутый аргументированный ответ. Это задание выполняется на отдельном листе.

На экзамене разрешено пользоваться орфографическим словарём.

При выполнении заданий Вы можете пользоваться черновиком. Обращаем Ваше внимание на то, что записи <sup>в</sup> черновике не будут учитываться при оценивании работы.

Советуем выполнять задания <sup>в</sup> том порядке, <sup>в</sup> котором они даны. Для экономии времени пропускайте задание, которое не удаётся выполнить сразу, <sup>и</sup> переходите <sup>к</sup> следующему. Если после выполнения всей работы у Вас останется время, Вы сможете вернуться <sup>к</sup> пропущенным заданиям.

Баллы, полученные Вами за все выполненные задания, суммируются. Постарайтесь выполнить как можно больше заданий <sup>и</sup> набрать как можно больше баллов.

Желаем успеха*!* 

## *ɉɪɨɫɥɭɲɚɣɬɟ ɬɟɤɫɬ <sup>ɢ</sup> ɜɵɩɨɥɧɢɬɟ ɡɚɞɚɧɢɟ C1 ɧɚ ɨɬɞɟɥɶɧɨɦ ɩɨɞɩɢɫɚɧɧɨɦ ɥɢɫɬɟ.*  $C$ начала напишите номер задания, а затем – текст сжатого изложения.

**С1** Прослушайте текст и напишите сжатое изложение.

Учтите, что Вы должны передать главное содержание как каждой микротемы, так и всего текста в нелом.

Объём изложения – не менее 70 слов.

Пишите изложение аккуратно, разборчивым почерком.

### *<u>U*<sup>2</sup></u>

# *Прочтите текст и выполните задания А1–А7; В1–В9: С2.*

(1) После тяжёлых боёв наступило затишье, и Лопахин с Николаем отправились купаться. (2)Двое знакомых бойцов вышли из-за плотины, один из них нёс в руке мокрый узелок, а другой шёл следом, на ходу застёгивая ворот гимнастёрки. (3)Они поравнялись с Лопахиным, и тот, хищно вытянув шею, спросил:

 $- (4)$ Что у вас в узле, орлы?

– (5) Раки, – ответил неохотно высокий.

 $- (6)C$ колько наловили?

 $-(7)$ Около сотни, но они некрупные.

–  $(8)$ Всё равно для двоих это много, – решительно сказал Лопахин. – (9) Принимайте в компанию и меня. (10) Берусь лостать велро и соли, варить булем вместе, илёт?

(11) Лопахин уверенно, будто у себя дома, распахнул покосившуюся калитку, вошёл во двор, непролазно заросший бурьяном и крапивой. (12) Полуразрушенные дворовые постройки, прогнившие ступеньки крыльца – всё говорило о том, что в доме нет мужских рук, потому что хозяин, видимо, был на фронте.

(13)Около сарая небольшая, сердитая на вид старуха в поношенной синей юбке складывала дрова. (14)Заслышав скрип калитки, она с трудом распрямила спину и, приложив к глазам сморщенную, коричневую ладонь, молча смотрела на незнакомого бойца. (15) Лопахин подошёл, почтительно поздоровался, спросил:

– (16)А что, мамаша, не добудем ли мы у вас ведро и немного соли? (17) Раков наловили, хотим сварить.

(18) Старуха нахмурилась и грубым, почти мужским голосом сказала:

– (19)Соли вам? (20)Мне вам даже хворостины вот этой жалко дать, не то что соли!

(21) Лопахин ошалело поморгал глазами, спросил:

 $-(22)$ За что же такая немилость к нам?

–  $(23)$ А ты не знаешь, за что? – сурово спросила старуха. –  $(24)$ Воевать кто за вас будет? (25) Когда это бывало, чтобы противник до наших мест доходил? (26) Соли вам захотелось? (27) Не дам! (28) Ступай отсюда!

(29)Багровый от стыда, смущения и злости, Лопахин выслушал гневные слова старухи, растерянно сказал:

 $-(30)$ Ну, и люта же ты, мамаша!

 $-$  (31)А не стоишь ты того, чтобы к тебе доброй быть. (32)Уж не за то ли мне тебя жаловать, что ты исхитрился раков наловить? (33) Медаль-то на тебя навесили небось не за раков?

 $-(34)$ Ты мою медаль не трогай, мамаша, она тебя не касается.

(35) Старуха выпрямилась, и глубоко запавшие чёрные глаза её вспыхнули молодо и зло.

– (36) Меня, соколик ты мой, всё касается. (37) Я до старости на работе спину гнула не за тем, чтобы вы сейчас бежали, как оглашенные, и оставляли бы всё на разор да на поруху.

(38) Лопахин закряхтел и сморщился, как от зубной боли.

 $-$  (39) $\Im$ то всё мне без тебя известно, мамаша! (40)Наверное, в армии у тебя никого нет, а то бы ты иначе рассуждала.

 $-$  (41) $\Im$ то у меня-то нет? (42)У меня три сына и зять на фронте, а четвёртого, младшего сынка, убили в Севастополе-городе, понял? (43)Сторонний ты, чужой человек, потому я с тобой по-мирному и разговариваю, а заявись сейчас сыны, сказала бя им своё материнское слово:  $(44)$ «Взялись воевать – так воюйте, окаянные, как следует, не таскайте за собой противника через всю державу, не срамите перед людьми свою старуху мать!»

(45) Лопахин вытер платочком пот со лба, сказал:

– (46) $H_V$ , что ж... извините, мамаша, дело наше спешное, пойду в другом дворе добуду ведро.

–  $(47)$ Эй, служивый, погоди-ка!

(48)Лопахин оглянулся. (49)Старуха шла следом за ним. (50)Молча прошла она к дому, медленно поднялась по скрипучим ступенькам и вынесла ведро и соль в вышербленной миске из дерева.

 $-(51)$ Посуду принеси, – всё так же строго сказала она.

(52)Всегда находчивый и развязный, Лопахин невнятно пробормотал:

– (53)Что ж, мы люди не гордые. (54)Можно взять... (55)Спасибо, мамаша! – (56)И почему-то влруг низко поклонился.

(57)А небольшая старушка, усталая, согнутая трудом и годами, прошла мимо него с суровой величавостью. (58) Лопахину показалось, будто она и ростом чуть ли не вдвое выше его и что глянула она на него как бы сверху вниз.

## (По М.А. Шолохову)\*

**<sup>\*</sup>***Muxaun Александрович Шолохов (1905–1984)* – русский советский писатель,  $\phi$ ронтовик, лауреат Ĥобелевской премии по литературе. Фрагмент взят из романа *«Ɉɧɢ ɫɪɚɠɚɥɢɫɶ ɡɚ Ɋɨɞɢɧɭ»* – *ɤɧɢɝɢ <sup>ɨ</sup> ɩɨɞɜɢɝɟ ɫɨɜɟɬɫɤɢɯ ɥɸɞɟɣ <sup>ɜ</sup> ɝɨɞɵ ȼɟɥɢɤɨɣ Ɉɬɟɱɟɫɬɜɟɧɧɨɣ ɜɨɣɧɵ. Ɉɞɢɧ ɢɡ ɝɥɚɜɧɵɯ ɝɟɪɨɟɜ ɤɧɢɝɢ* – *ɉɺɬɪ Ʌɨɩɚɯɢɧ* – *ɫɦɟɥɵɣ,*  $Haxo\partial u$ ивый, никогда не унывающий русский солдат.

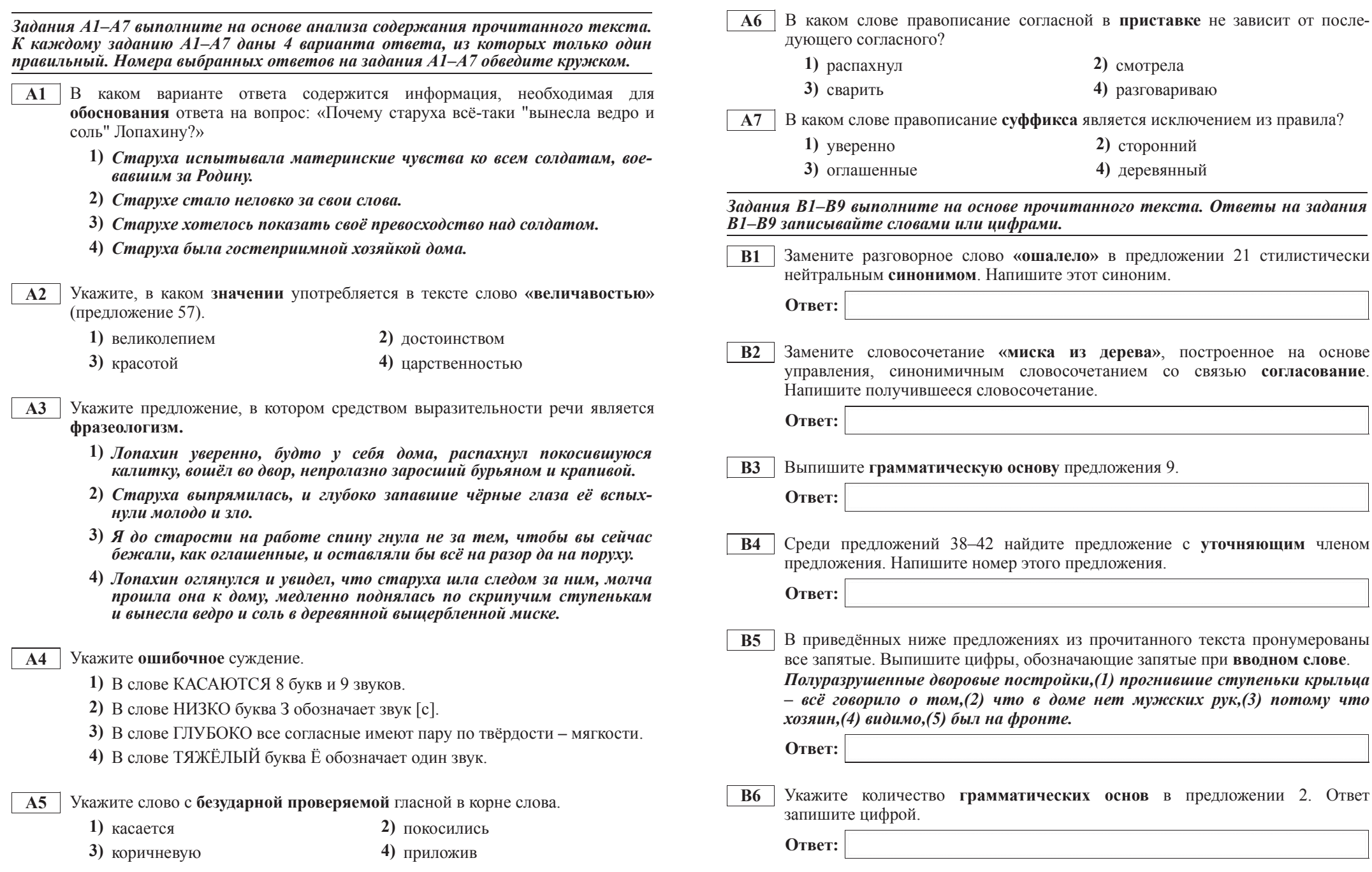

 **Не зависит от после-**

 $\Omega$ *mветы на задания* 

*a byk*,(3) *nomomy umo* 

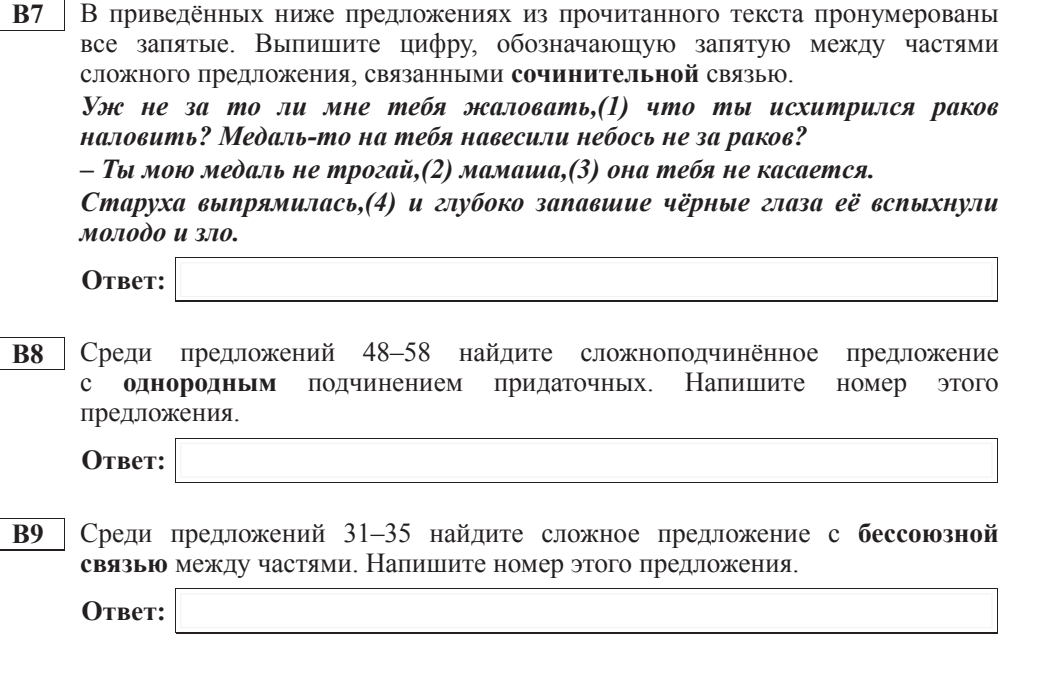

 $\hat{H}$ спользуя прочитанный текст из части 2, выполните на отдельном листе  $3a$ дание <sup>*С*2.</sup>

 **C2 Напишите** сочинение-рассуждение, раскрывая смысл высказывания Константина Георгиевича Паустовского: «Нет ничего такого в жизни и **в** нашем сознании, чего нельзя было бы передать русским словом». Аргументируя свой ответ, приведите 2 (два) примера из прочитанного текста. Приводя примеры, указывайте номера нужных предложений или применяйте цитирование.

Вы можете писать работу в научном или публицистическом стиле, раскрывая тему на лингвистическом материале. Начать сочинение Вы можете словами К.Г. Паустовского.

Объём сочинения должен составлять не менее 70 слов. Сочинение пишите аккуратно, разборчивым почерком.